VPN Win8 Microsoft PDF https://www.100test.com/kao\_ti2020/644/2021\_2022\_\_E6\_8E\_A7\_ E5\_88\_B6VPN\_E7\_c100\_644021.htm 文件服务器中安装配置VPN服务器,这样可以让单位可信任 员工随时随地通过VPN网络连接,访问单位文件服务器中的 谓一举两得!最近,单位有一系列很重要的文件存放在VPN服

 $VPN$ 

访问目的,我们可以有多种方法可供选用.不过,在安装 Windows Server 2008 VPN

访问需求,我们该如何才能实现呢?其实,要实现上面的网络

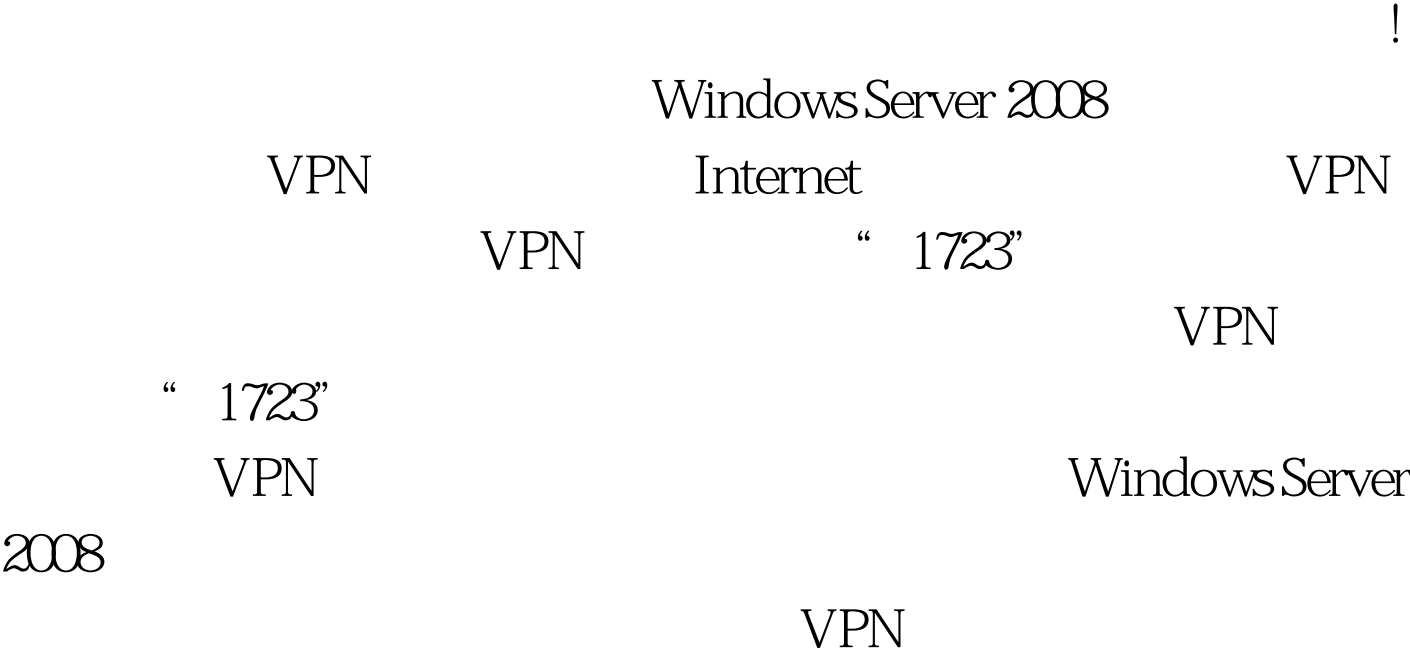

特定的可信任员工了.甚至,我们还能设置访问规则,仅让指

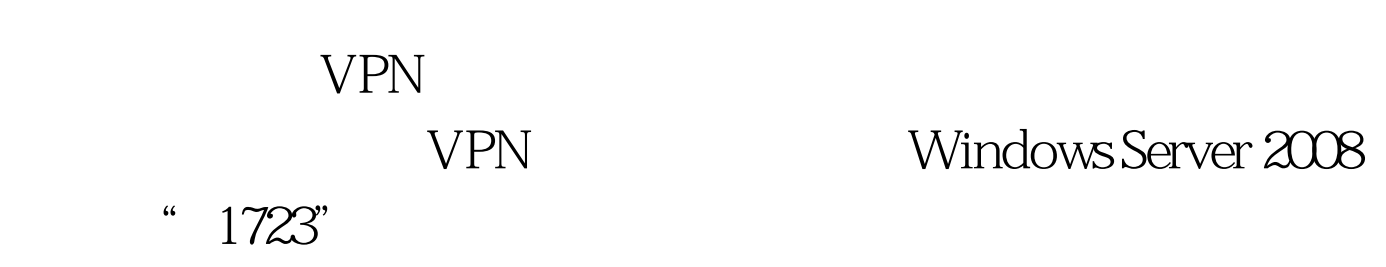

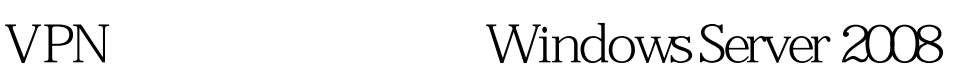

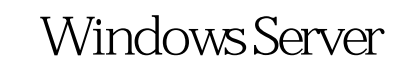

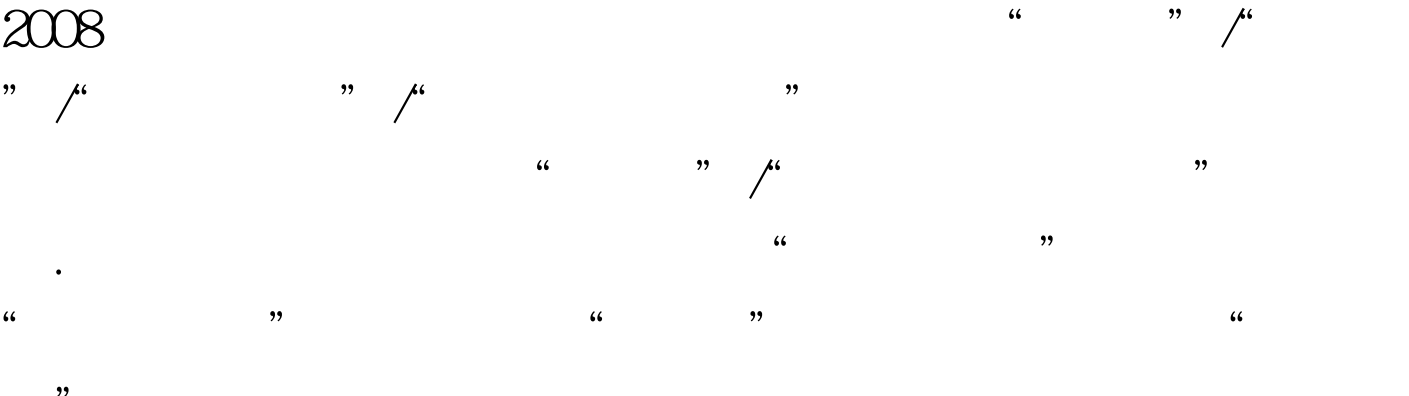

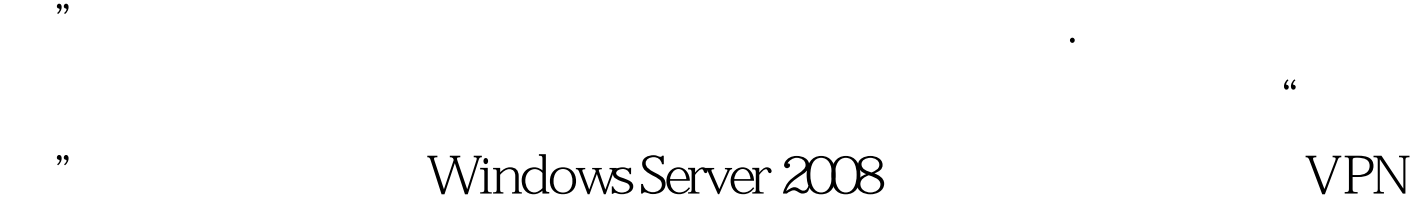

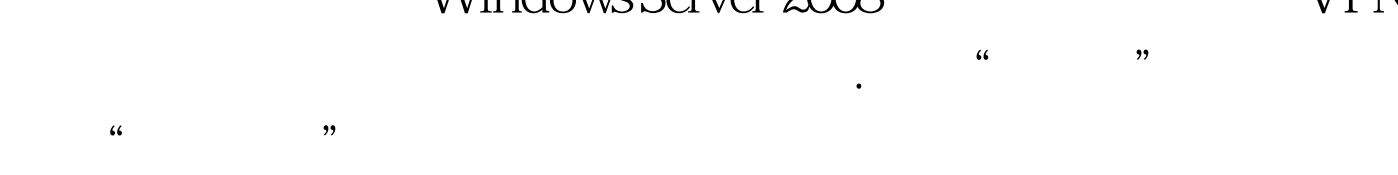

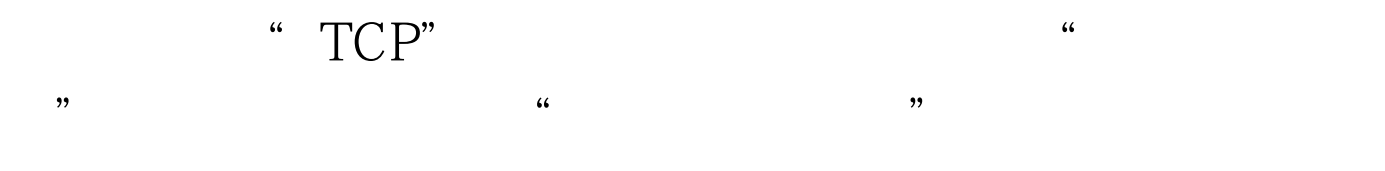

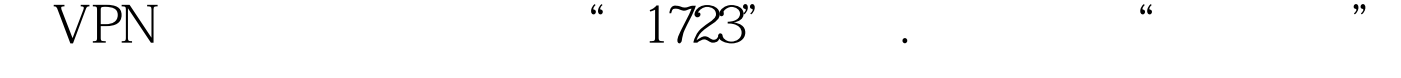

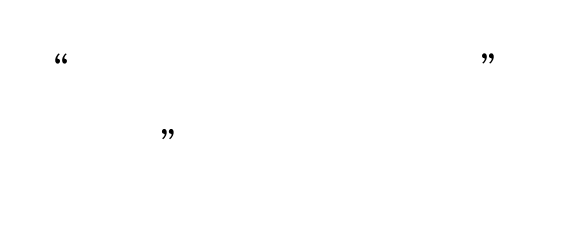

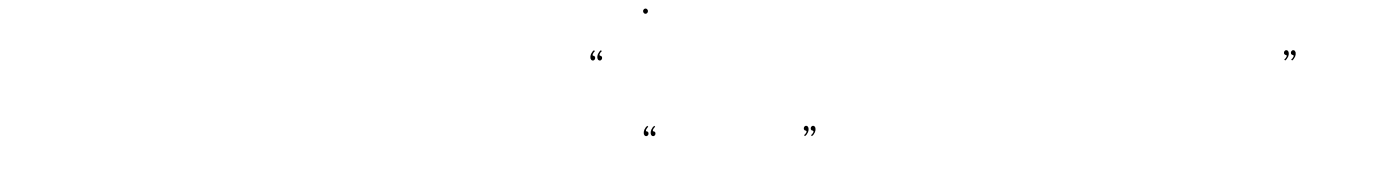

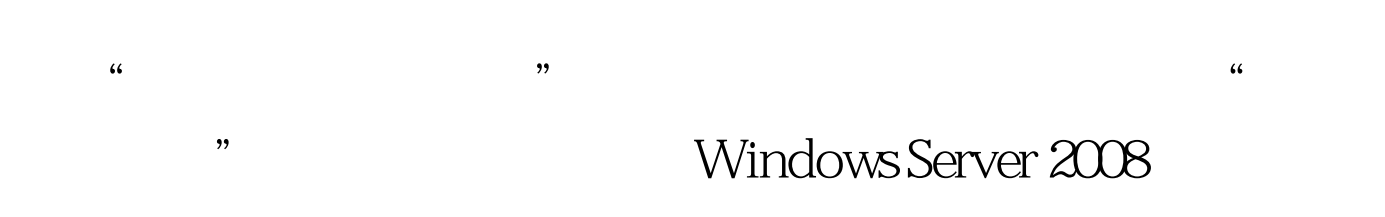

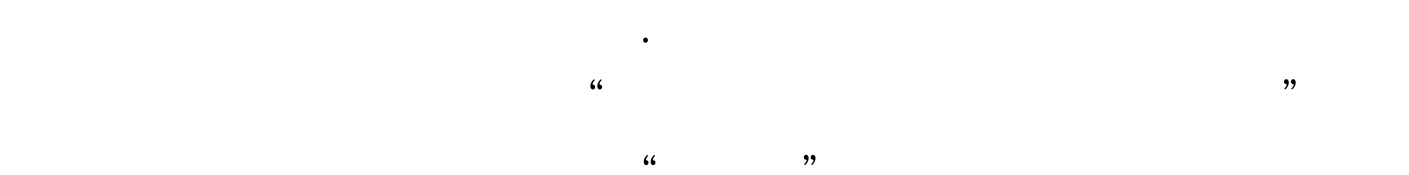

Windows Server 2008 VPN

添加进来.最后依照向导提示,为当前创建的新入站规则取一

**VPN** Windows

Server 2008

 $VPN$ 100Test www.100test.com